## **БАЭС-Оценка**

Автор: baes 24.04.2009 09:45 - Обновлено 15.02.2013 17:19

# **НАЗНАЧЕНИЕ И ВОЗМОЖНОСТИ ПРОГРАММЫ**

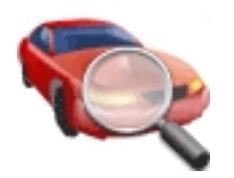

#### **Назначение**

Программа "БАЭС-Оценка" предназначена для расчета затрат на восстановительный ремонт автомототранспортных средств (далее - ТС), эксплуатационных дефектов, расчета материального ущерба, размера причиненного вреда в результате ДТП, расчета утраты товарной стоимости (УТС) в соответствии с требованиями следующих документов.

1. Правила определения размера вреда. причиненного ТС в результате ДТП, для целей обязательного страхования гражданской ответственности владельцев ТС (Приказ Белорусского бюро по транспортному страхованию от 14.09.2004г. №30-од с последующими изменениями к Правилам). Другие нормативные акты по оценке и страхованию ТС в Республике Беларусь.

2. «Методическое руководство по определению стоимости автомототранспортных средств с учетом естественного износа и технического состояния на момент предъявления (РД 37.009.015-98) с изменениями №№ 1, 2, 3, 4, 5, 6, 7».

3. «Правила установления размера расходов на материалы и запасные части при восстановительном ремонте транспортных средств» утвержденные постановлением правительства РФ № 361 от 24 мая 2010 г.

#### **Возможности**

Программа позволяет производить идентификацию ТС, а также определять трудоемкость восстановительного ремонта ТС производства Республики Беларусь: грузовых автомобилей МАЗ и специальных машин на их базе (более 60 модификаций объединенных по параметрам в группы- самосвалы, бортовые ТС, тягачи и т.п.); автобусов МАЗ по их признакам и назначению (городские, междугородние, специальные и др.);

троллейбусов производства Белкоммунмаш;

а также мотоциклов в зависимости от их категории.

Учитывая большой модельный ряд ТС, для некоторых видов работ отдельных ТС

## **БАЭС-Оценка**

Автор: baes 24.04.2009 09:45 - Обновлено 15.02.2013 17:19

трудоемкость не может быть установлена, однако ее можно определять по другим аналогичным ТС, агрегатам, системам, деталям.

На основе установленных аналогий ТС программа позволяет определить трудоемкость работ и других специальных ТС, по которым не имеется сведений о трудоемкости ремонта (ТС- Волат, КамАЗ и др.).

Программа позволяет создавать выходные документы (отчеты) в текстовом виде (в формате RTF):акт осмотра состояния, калькуляцию, заключение о стоимости ТС и восстановительного ремонта, отчет. Шаблоны этих документов могут быть изменены пользователем самостоятельно в специальном Редакторе отчетов.

### **Использование**

Работать с программой можно как на отдельном компьютере, так и в локальной сети. В сетевом варианте все пользователи обращаются к одной общей базе данных, что облегчает синхронизацию их работы.

## **Обновление**

Периодическое обновление базы данных с Интернет-сервера программы позволяет всегда иметь актуальные цены на детали, материалы и автомобили, а также пополнять список моделей ТС и работ по ним. Трудоемкость работ установлена на основе материалов заводов изготовителей, нормативных материалов, сервисных автоцентров.

## **Приложение** - **программа** «**БАЭС-Инфо**»

К программе, по желанию пользователя, может быть приложена другая программа "ХЕЛП-БАЭС"- информационное и методическое обеспечение оценки ТС. В этой программе приводятся информационное и методическое обеспечение, используемое в Республике Беларусь и Российской Федерации.

Она позволяет в режиме " поиск" по ключевым словам или отдельным разделам (методика осмотра, методики расчета, диагностика ТС, устройство ТС и т.п.) определять идентификационные параметры любого ТС производства стран СНГ, конструкцию, стоимость частей, диагностические параметры, перечень СТО, а также методики по расчету стоимости и ремонта, определению размера вреда при страховании ТС: износ, стоимость нормочаса, виды ремонта и др.

При этом программа позволят оперативно использовать другие источники информации: сайты, специальная литература, методики, нормативные правовые акты по оценке и страхованию ТС. Программа ХЕЛП-БАЭС особенно полезна начинающим оценщикам, а также специалистам по оценке в режиме работы по созданию документов по оценке и определению размера причиненного вреда ТС.

#### **Рекомендации по использованию**

Автор: baes

Программы рекомендованы методическим Советом Белорусской ассоциации экспертов и сюрвейеров на транспорте для пользования специалистами по оценке ТС, специалистами по урегулированию ущерба.

Они могу быть рекомендованы для пользователей Республики Беларусь, Российской Федерации, а также для пользователей из других стран.

Внутренняя политика безопасности программы позволяет настроить режим доступа для каждого пользователя.

#### **СИСТЕМНЫЕ ТРЕБОВАНИЯ**

Для работы программы «БАЭС –оценка» требуется сервер базы данных Firebird 2.0. Установку сервера Firebird необходимо провести перед установкой самой программы. Подробности установки сервера Firebird и программы "БАЭС-Оценка" описаны в Руководстве пользователя **скачать &qt:&qt: (3Mb)** 

**Сервер БД Firebird 2.0 <b>СКАЧАТЬ &gt;&gt;** □ (4.4Mb)

## **Программа "БАЭС-Оце[нка" предназначе](files/Firebird-2.0.6.13266-0-Win32.exe)на для работы в следующих операционных системах:**

- Windows NT:
- Windows 2000;
- Windows XP;
- Windows Vista:
- Windows 7.

**Минимальная конфигурация аппаратного обеспечения:**

- Процессор Pentium III 533 МГц;
- Оперативная память 128 Мб;
- Видеопамять 1 Mб;
- Свободное пространство на диске 900 Мб;
- Сервер базы данных Firebird требует на диске 20 Мб;
- Разрешение экрана 1024х600.

Установочный файл "БАЭС-Оценка" (Версия 1.0.0.1) скачать > > (~20Mb)

**По всем вопросам можно обращаться к разработчик[у: Общественное](files/baesapp_setup.exe) объединение Белорусской ассоциации экспертов и сюрвейеров на транспорте, по адресу-Республика Беларусь, г.Минск, ул.Платонова, 1005, т.(017)2844220, E-meil:baes\_ocenka@mail.ru**

Автор: baes

**Инструкция по программе "БАЭС-Оценка"**  Файл инструкции скачать > > (3Mb)

Замечания, рекоме[ндации и вопросы](files/help.chm) по программному комплексу, базам данных, другим программам Вы написать **здесь >>**